## <span id="page-0-1"></span>Mécanisme d'observation d'attaques sur Internet avec rebonds

Éric Alata, Ion Alberdi, Vincent Nicomette, Philippe Owezarski et Mohamed Kaâniche

Mercredi 30 Mai 2007

<span id="page-0-0"></span>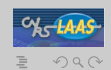

Éric Alata, Ion Alberdi [Mécanisme d'observation d'attaques sur Internet avec rebonds](#page-36-0)

 $($  ロ )  $($   $\oplus$  )  $($   $\oplus$  )  $($   $\oplus$   $)$ 

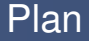

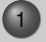

### 1 [Motivations et principes](#page-4-0)

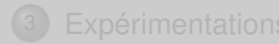

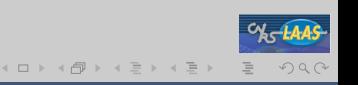

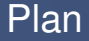

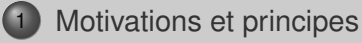

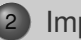

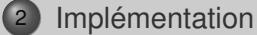

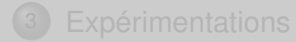

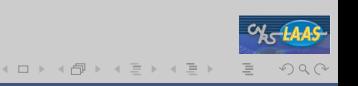

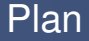

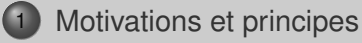

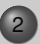

2 [Implémentation](#page-16-0)

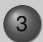

3 [Expérimentations](#page-23-0)

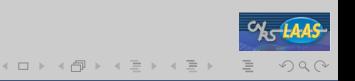

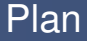

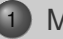

### 1 [Motivations et principes](#page-4-0)

2 [Implémentation](#page-16-0)

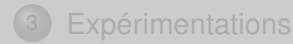

<span id="page-4-0"></span>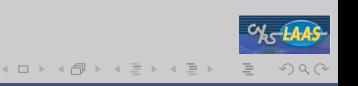

## **Motivations**

- observation des comportements malveillants
	- Pots de miel / sandbox
- délicat : rebonds
	- la cible peut être utilisée comme tremplin pour accéder à d'autres cibles
- solutions
	- interdire : masque des informations intéressantes
	- autoriser : hors-la-loi et dangeureux
		- Rate-Limiting

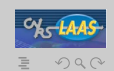

## **Motivations**

- observation des comportements malveillants
	- Pots de miel / sandbox
- délicat : rebonds
	- la cible peut être utilisée comme tremplin pour accéder à d'autres cibles
- solutions
	- interdire : masque des informations intéressantes
	- autoriser : hors-la-loi et dangeureux
		- Rate-Limiting
	- ⇒ Besoin d'un environnement permettant l'analyse des rebonds "sans" risques.

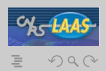

(ロ) (伊) (ミ) (王)

## **Principe**

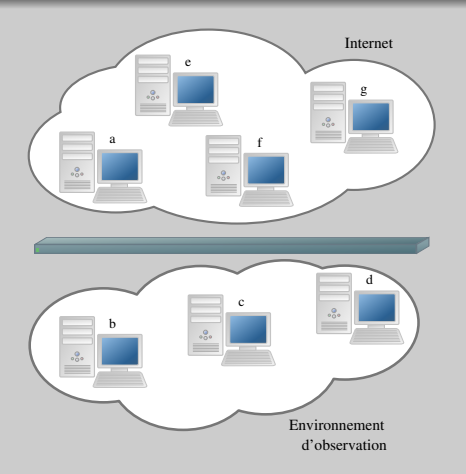

- ✔ Permettre les connexions depuis Internet
- $\nu$  Interdire les connexions vers Internet
- ✔ Permettre la redirection d'une connexion, voire de
- $\vee$  Assurer un minimum la cohérence des redirections
- $\vee$  Minimiser la latence induite

 $($  ロ )  $($   $\oplus$  )  $($   $\oplus$  )  $($   $\oplus$   $)$ 

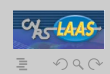

## **Principe**

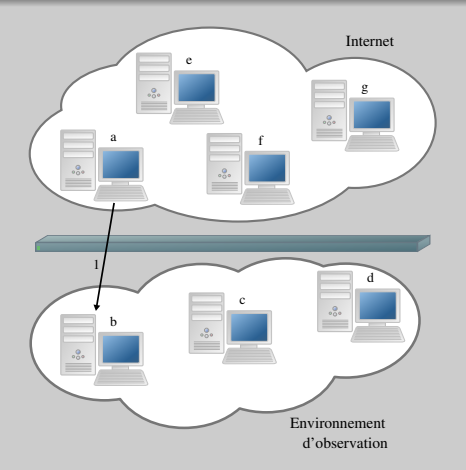

### $\vee$  Permettre les connexions depuis Internet

- $\nu$  Interdire les connexions vers Internet
- ✔ Permettre la redirection d'une connexion, voire de
- $\vee$  Assurer un minimum la cohérence des redirections
- $\vee$  Minimiser la latence induite

 $($  ロ )  $($   $\oplus$  )  $($   $\oplus$  )  $($   $\oplus$   $)$ 

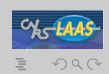

## **Principe**

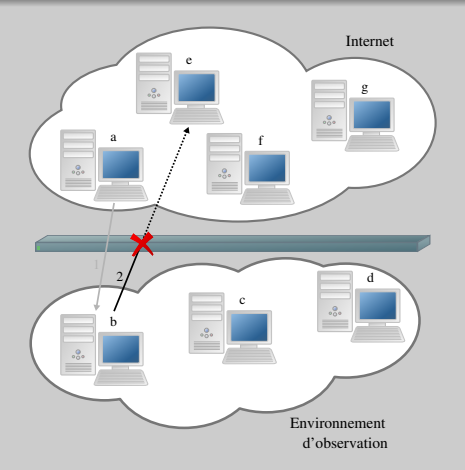

- $\vee$  Permettre les connexions depuis Internet
- $\vee$  Interdire les connexions vers Internet
- ✔ Permettre la redirection d'une connexion, voire de
- $\vee$  Assurer un minimum la cohérence des redirections
- $\vee$  Minimiser la latence induite

 $($  ロ )  $($   $\oplus$  )  $($   $\oplus$  )  $($   $\oplus$   $)$ 

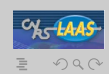

## **Principe**

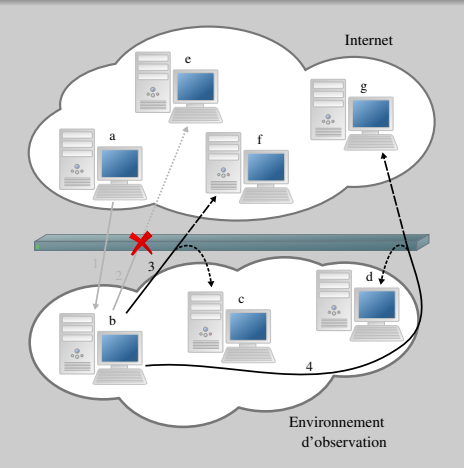

- $\vee$  Permettre les connexions depuis Internet
- $\vee$  Interdire les connexions vers Internet
- $\vee$  Permettre la redirection d'une connexion, voire de plusieurs
- $\vee$  Assurer un minimum la cohérence des redirections
- $\vee$  Minimiser la latence induite

 $($  ロ )  $($   $\oplus$  )  $($   $\oplus$  )  $($   $\oplus$   $)$ 

## **Principe**

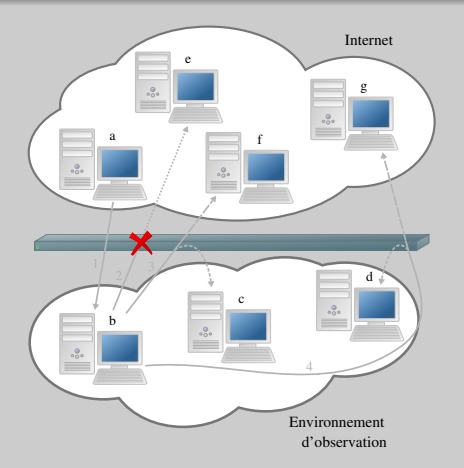

- $\vee$  Permettre les connexions depuis Internet
- $\vee$  Interdire les connexions vers Internet
- $\vee$  Permettre la redirection d'une connexion, voire de plusieurs
- $\vee$  Assurer un minimum la cohérence des redirections
- $\vee$  Minimiser la latence induite

 $($  ロ )  $($   $\oplus$  )  $($   $\oplus$  )  $($   $\oplus$   $)$ 

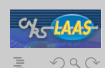

## **Principe**

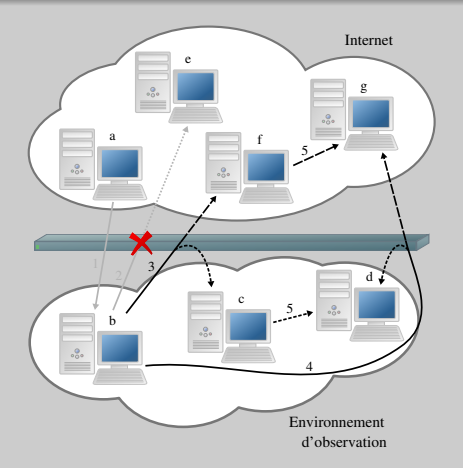

- $\vee$  Permettre les connexions depuis Internet
- $\vee$  Interdire les connexions vers Internet
- $\vee$  Permettre la redirection d'une connexion, voire de plusieurs
- $\vee$  Assurer un minimum la cohérence des redirections
- $\vee$  Minimiser la latence induite ✘ Limite

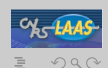

## **Principe**

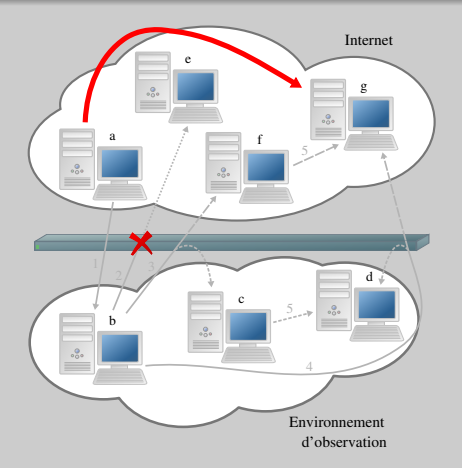

- $\vee$  Permettre les connexions depuis Internet
- $\vee$  Interdire les connexions vers Internet
- $\vee$  Permettre la redirection d'une connexion, voire de plusieurs
- $\vee$  Assurer un minimum la cohérence des redirections
- $\vee$  Minimiser la latence induite

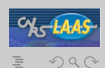

## Principe

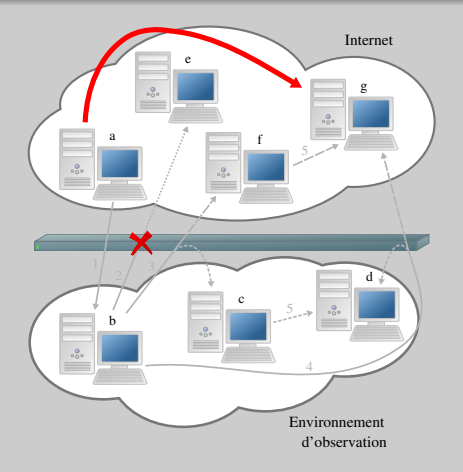

- $\vee$  Permettre les connexions depuis Internet
- $\vee$  Interdire les connexions vers Internet
- $\vee$  Permettre la redirection d'une connexion, voire de plusieurs
- $\vee$  Assurer un minimum la cohérence des redirections
- $\vee$  Minimiser la latence induite

 $($  ロ )  $($   $\oplus$  )  $($   $\oplus$  )  $($   $\oplus$   $)$ 

✘ Limite

 $\Rightarrow$  Modification à apporter au niveau de la passerelle

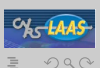

## **Besoins**

- Traiter le premier paquet de chaque communication Ex.  $TCP : SRC : X(A)$  DST : $Y(B)$
- Définir une règle de traitement pour chaque communication, en dynamique

Ex. TCP : SRC : $X(A)$  DST : $Y(B) \Rightarrow$  ACCEPT DST : $Z(B)$ 

Ex. TCP : SRC : $X(A)$  DST : $Y(B) \Rightarrow DROP$ 

- Appliquer la même règle à tous les paquets d'une même communication
- Permettre de définir des règles s'appliquant à un ensemble de communications

Ex. TCP : SRC : $X(A)$  DST : $*(B) \Rightarrow$  ACCEPT DST : $Z(C)$ 

⇒ Développement d'un nouveau mécanisme

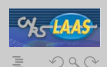

(ロ) (伊) (ミ) (王)

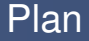

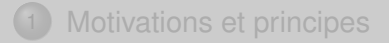

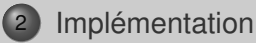

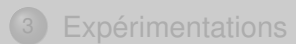

<span id="page-16-0"></span>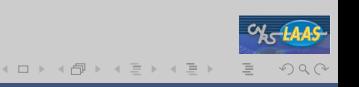

Éric Alata, Ion Alberdi [Mécanisme d'observation d'attaques sur Internet avec rebonds](#page-0-0)

## Système cible

- Système Gnu/Linux 2.6.18
- Pare-feu Netfilter
	- 3 tables principales...
		- o filter, nat, mangle
	- ... contenant des chaînes...
		- INPUT, OUTPUT, FORWARD, PREROUTING, **POSTROUTING**
	- ... qui permettent d'intercepter les paquets.
		- point d'accroche (hook)

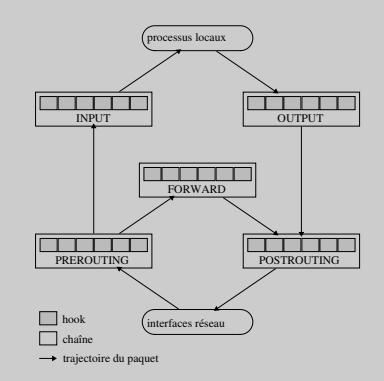

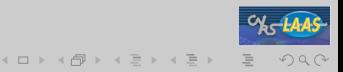

## Système cible

- Système Gnu/Linux 2.6.18
- Pare-feu Netfilter
	- 3 tables principales...
		- o filter, nat, mangle
	- ... contenant des chaînes...
		- INPUT, OUTPUT, FORWARD, PREROUTING, **POSTROUTING**
	- ... qui permettent d'intercepter les paquets.
		- point d'accroche (hook)

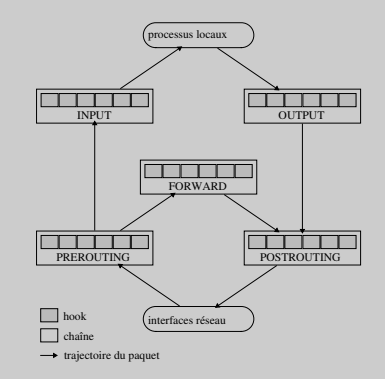

 $4\hspace{0.1cm}\square\hspace{0.1cm} 1\hspace{0.1cm}\square\hspace{0.1cm} 1\hspace{0.1cm}\square\hspace{0.1cm} 1\hspace{0.1cm}\square\hspace{0.1cm} 1\hspace{0.1cm}\square\hspace{0.1cm} 1\hspace{0.1cm}\square\hspace{0.1cm} 1\hspace{0.1cm}\square\hspace{0.1cm} 1$ 

⇒ Création de points d'accroche dans Netfilter

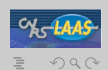

## **Architecture**

#### 4 composantes :

- *dialog\_handler* : crée des règles correspondant à des communications
- *dialog\_tracker* : joint le *dialog\_handler* au noyau
- module noyau :
	- si besoin, récupère les règles auprès du *dialog\_tracker*
	- <sup>2</sup> marque les communications en fonction des règles correspondantes
- des règles iptables : rendent les redirections effectives, en fonction de la marque

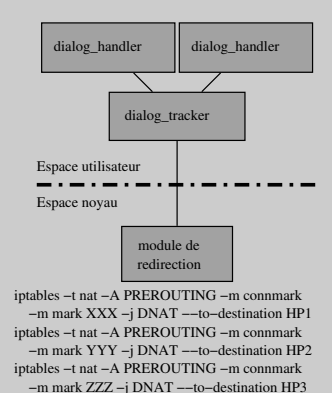

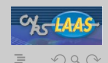

......

## Méthodologie

- Traiter les paquets avant leur routage
	- ⇒ renseigner la chaîne PREROUTING
- Utiliser les capacités de translation de Netfilter
	- ⇒ se placer avant le point d'accroche **nat**
- Appliquer les mêmes changements à tous les paquets d'une même communication
	- ⇒ se placer après le point d'accroche **conntrack**
- Mémoriser les changements via une base de données – pour les appliquer dans le futur
	- $\Rightarrow$  passer au niveau de l'espace utilisateur (**libnetfilter\_queue**)

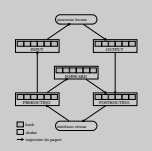

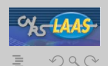

 $\mathbf{A} \cap \mathbf{B} \rightarrow \mathbf{A} \oplus \mathbf{B} \rightarrow \mathbf{A} \oplus \mathbf{B} \rightarrow \mathbf{A} \oplus \mathbf{B}$ 

## Scénario 1/2

#### Traitement d'une nouvelle communication associée à une règle existante

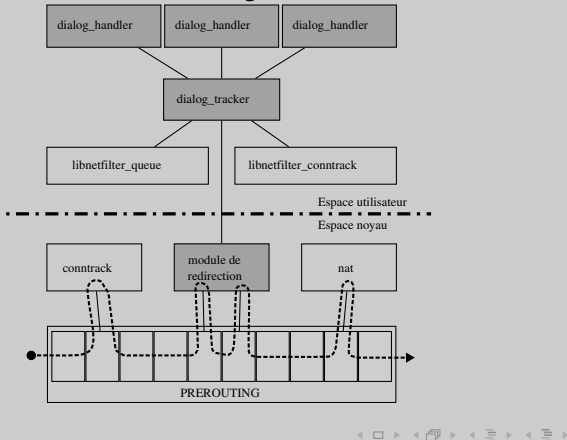

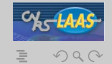

Éric Alata, Ion Alberdi [Mécanisme d'observation d'attaques sur Internet avec rebonds](#page-0-0)

## Scénario 2/2

#### Traitement d'une nouvelle communication associée à aucune règle existante

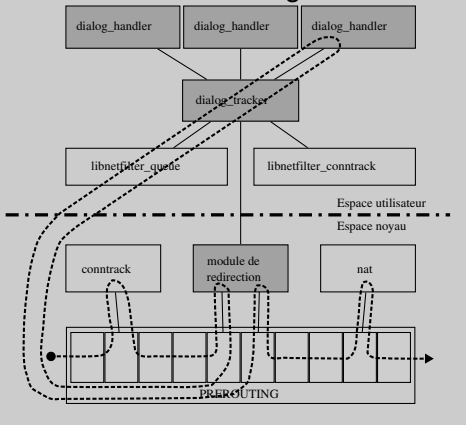

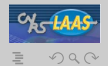

 $4\hspace{0.1cm}\square\hspace{0.1cm} 1\hspace{0.1cm}\square\hspace{0.1cm} 1\hspace{0.1cm}\square\hspace{0.1cm} 1\hspace{0.1cm}\square\hspace{0.1cm} 1\hspace{0.1cm}\square\hspace{0.1cm} 1\hspace{0.1cm}\square\hspace{0.1cm} 1\hspace{0.1cm}\square\hspace{0.1cm} 1$ Éric Alata, Ion Alberdi [Mécanisme d'observation d'attaques sur Internet avec rebonds](#page-0-0)

**[Performances](#page-24-0)** [Expérimentations sur botware](#page-27-0)

## Plan

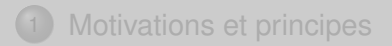

#### 2 [Implémentation](#page-16-0)

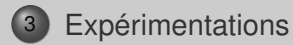

<span id="page-23-0"></span>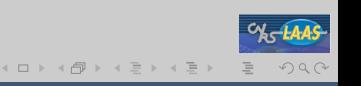

**[Performances](#page-24-0)** [Expérimentations sur botware](#page-27-0)

## Nécessité d'évaluer la latence

L'implémentation du mécanisme de redirection a impliqué :

- Modification de *netfilter* .
- $\bullet$  Communications espace utilisateur  $\leftrightarrow$  espace novau.
- Ce qui implique :
	- Ralentissement des connexions.
	- Mécontentement et suspicions de l'intrus.

<span id="page-24-0"></span>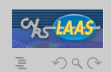

**[Performances](#page-24-0)** [Expérimentations sur botware](#page-27-0)

## Implémentation du scan réseau

- Le mécanisme réflechit le plus lors des demandes d'établissement de nouvelles sessions.
- Regardons comment il réagit aux scans réseau.

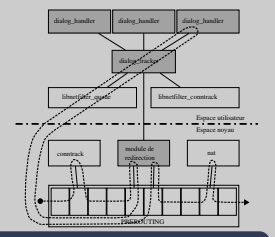

 $OQ$ 

*Scan de Nadresse sur un port TCP donné, nhote offrent un service sur ce port. Envoi d'un seul segment SYN par addresse, réponse attendue avant Ttimeout s.*

[Performances](#page-24-0) [Expérimentations sur botware](#page-27-0)

## Mesure de la latence engendrée

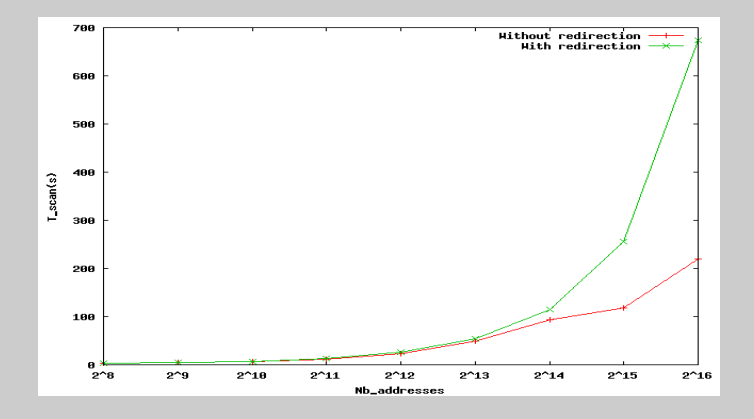

FIG.: Latence engendrée par notre mécanisme

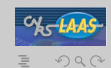

 $4\hspace{0.1cm}\square\hspace{0.1cm} 1\hspace{0.1cm}\square\hspace{0.1cm} 1\hspace{0.1cm}\square\hspace{0.1cm} 1\hspace{0.1cm}\square\hspace{0.1cm} 1\hspace{0.1cm}\square\hspace{0.1cm} 1\hspace{0.1cm}\square\hspace{0.1cm} 1\hspace{0.1cm}\square\hspace{0.1cm} 1$ 

[Expérimentations sur botware](#page-27-0)

#### Après avoir identifié les canaux C&C d'un botnet :

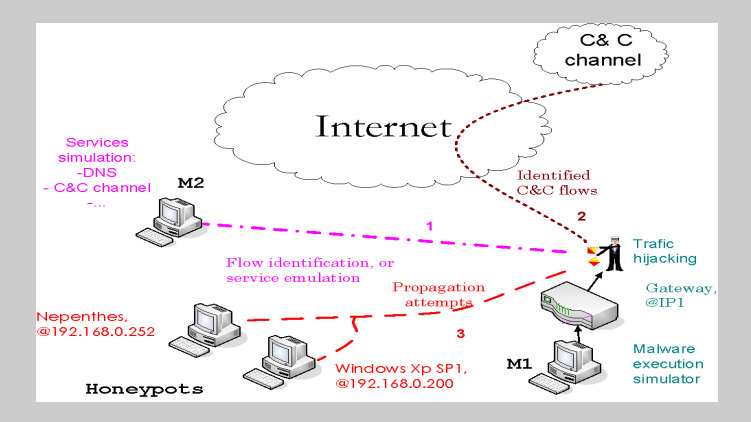

#### FIG.: Environnement d'expérimentation

<span id="page-27-0"></span>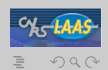

 $4\hspace{0.1cm}\square\hspace{0.1cm} 1\hspace{0.1cm}\square\hspace{0.1cm} 1\hspace{0.1cm}\square\hspace{0.1cm} 1\hspace{0.1cm}\square\hspace{0.1cm} 1\hspace{0.1cm}\square\hspace{0.1cm} 1\hspace{0.1cm}\square\hspace{0.1cm} 1\hspace{0.1cm}\square\hspace{0.1cm} 1$ 

[Expérimentations sur botware](#page-27-0)

## Rapport d'activité du virus

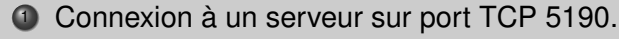

:hub.24324.com 332 seivNbtC #last :=BGX5tCMl9HM uPlQRIfr7ZDvrWvjsrx3QcTGwmkNACosllT7o+6BL/FkEl1L zB/AkO7BSNYd1ycZi/zOu/AWHE5fJNT02YoaGogFZbH03O9Z/ OVp4bDrWR3gJyIug2Eee3JVQHBn/fWG6ANlrYr0mZbtKuh

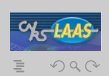

 $($  ロ )  $($   $\oplus$  )  $($   $\oplus$  )  $($   $\oplus$   $)$ 

[Expérimentations sur botware](#page-27-0)

## Rapport d'activité du virus

- <sup>1</sup> Connexion à un serveur sur port TCP 5190.
- <sup>2</sup> Réception de l'ordre : :hub.24324.com 332 seivNbtC #last :=BGX5tCMl9HM uPlQRIfr7ZDvrWvjsrx3QcTGwmkNACosllT7o+6BL/FkEl1L zB/AkO7BSNYd1ycZi/zOu/AWHE5fJNT02YoaGogFZbH03O9Z/ OVp4bDrWR3gJyIug2Eee3JVQHBn/fWG6ANlrYr0mZbtKuh

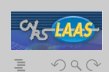

 $\left\{ \begin{array}{ccc} 1 & 0 & 0 \\ 0 & 1 & 0 \end{array} \right.$ 

[Expérimentations sur botware](#page-27-0)

## Rapport d'activité du virus

#### Conséquences :

- <sup>1</sup> Scan d'une plage generée à partir de @IP1 sur port TCP 135.
- <sup>2</sup> Envoi d'exploit sur les ip valides, honeypots simulent la réussitent.

<sup>3</sup> Rapport d'activité envoyé au C&C : PRIVMSG #last :-04dcom2.04c-1. Raw transfer to 192.168.0.252 complete. PRIVMSG #last :-04dcom2.04c-2. Raw transfer to 192.168.0.200 complete.

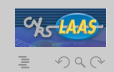

 $($  ロ )  $($   $\oplus$  )  $($   $\oplus$  )  $($   $\oplus$   $)$ 

[Expérimentations sur botware](#page-27-0)

## Rapport d'activité du virus

#### Conséquences :

- <sup>1</sup> Scan d'une plage generée à partir de @IP1 sur port TCP 135.
- <sup>2</sup> Envoi d'exploit sur les ip valides, honeypots simulent la réussitent.
- <sup>3</sup> Rapport d'activité envoyé au C&C : PRIVMSG #last :-04dcom2.04c-1. Raw transfer to 192.168.0.252 complete. PRIVMSG #last :-04dcom2.04c-2. Raw transfer to 192.168.0.200 complete.

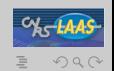

 $($  ロ )  $($   $\oplus$  )  $($   $\oplus$  )  $($   $\oplus$   $)$ 

[Expérimentations sur botware](#page-27-0)

## Rapport d'activité du virus

#### Conséquences :

- <sup>1</sup> Scan d'une plage generée à partir de @IP1 sur port TCP 135.
- <sup>2</sup> Envoi d'exploit sur les ip valides, honeypots simulent la réussitent.
- <sup>3</sup> Rapport d'activité envoyé au C&C : PRIVMSG #last :-04dcom2.04c-1. Raw transfer to 192.168.0.252 complete. PRIVMSG #last :-04dcom2.04c-
	- 2. Raw transfer to 192.168.0.200 complete.

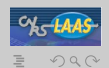

 $\left\{ \begin{array}{ccc} 1 & 0 & 0 \\ 0 & 1 & 0 \end{array} \right.$ 

**[Performances](#page-24-0)** [Expérimentations sur botware](#page-27-0)

## Conclusion et perspectives

Le mécanisme de redirection dynamique de connexion nous a permis :

- Offrir un niveau d'interaction supérieur.
- Avoir des informations supplémentaires sur le comportement des intrus(pirate,malware).

Reste à améliorer :

- Les performances.
- Trouver des solutions aux différentes limites. . .

Expérimentations en cours pour avoir plus d'informations sur le comportement des intrus.

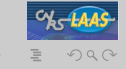

[Expérimentations sur botware](#page-27-0)

## That's all folks !

# **Merci de votre attention. Des questions ?**

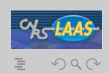

Éric Alata, Ion Alberdi [Mécanisme d'observation d'attaques sur Internet avec rebonds](#page-0-0)

 $($  ロ )  $($   $\oplus$  )  $($   $\oplus$  )  $($   $\oplus$   $)$ 

[Expérimentations sur botware](#page-27-0)

## Stratégie synchrone

- $\bullet$   $N_{adresse} = q \times n_{thread} + r$ ,  $0 \leq r \leq n_{thread}$ .
- *On attribue q* + 1 *adresses aux r premières, et q aux autres.*
- $\bullet$  *On obtient*  $T_{scan} = q \times T_{timeout}$ , avec  $n_{thread}$ .

K[Retour](#page-0-1) ▲

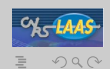

 $4\hspace{0.1cm}\square\hspace{0.1cm} 1\hspace{0.1cm}\square\hspace{0.1cm} 1\hspace{0.1cm}\square\hspace{0.1cm} 1\hspace{0.1cm}\square\hspace{0.1cm} 1\hspace{0.1cm}\square\hspace{0.1cm} 1\hspace{0.1cm}\square\hspace{0.1cm} 1\hspace{0.1cm}\square\hspace{0.1cm} 1$ 

[Expérimentations sur botware](#page-27-0)

## Stratégie asynchrone

- *Gestion des différents timers* =⇒ *complexité en mémoire et temps.*
- $\tau_{scan}(N_{adresses}) > 2 \times \tau_{scan}(\frac{N_{adresses}}{2})$ , pour  $N_{adresses} \geq 2^{12}$ .
- 2 <sup>12</sup> *adresses scannées simultanément au max.*

[Retour](#page-0-1)

<span id="page-36-0"></span>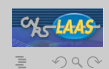